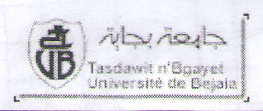

F -

### Examen de Rattrapage d'Electrotechnique (02 heures)

#### Exercice 01: (08 points)

Soit le récepteur présenté ci-contre. Il est alimenté sous la tension alternative sinusoïdale  $V_s$ , de fréquence 50 Hz et de valeur efficace 220 V (prise comme référence des phases)

- 1- Calculer l'impédance complexe équivalente  $Z$  de ce récepteur.
- 2- Déterminer les 3 courants  $I_1 I_2$  et  $I_3$  (modules et arguments).
- 3- Calculer les puissances active et réactive du récepteur.
- 4- Déterminer le facteur de puissance et la nature du circuit.
- 5- Quelle est la valeur de la capacité  $C_1$  qui permettrait d'avoir un facteur de puissance unitaire.
- 6- Calculer alors la nouvelle valeur du courant  $I_1$  (module et argument).

#### AN:  $R = 20 \Omega$ ,  $C_1 = 76 \mu$ F,  $C_2 = 342 \mu$ F,  $L = 49 \mu$ H.

#### Exercice 02: (07 points)

Une installation triphasée 220/380 V, 50Hz comprend :

- . Un moteur triphasé dont les caractéristiques nominales sont : Puissance utile  $Pu = 4$  kW, rendement  $\eta = 0.8$  et cos  $\varphi = 0.75$ ;
- . 24lampes de 75 W chacune montées entre phases et neutre de façon équilibrée.
- Une charge triphasée équilibrée d'impédance  $z = 30 + 25j$  montée en triangle.
- 1. Calculer les puissances active, réactive et apparente de I'installation complète.
- 2. Calculer l'intensité du courant de ligne et le facteur de puissance de l'installation.
- 3. Pour améliorer le facteur de puissance on monte entre les fils de phase trois condensateurs identiques de capacité C.
	- 3.1. Calculer la valeur de C pour que le facteur de puissance de l'installation soit égal à 0.95 AR.
	- 3.2. Quelle est alors la nouvelle intensité du courant de ligne ? Conclure.

#### Exercice 03: (05 points)

Un fil de longueur infinie, parcouru par un courant I, est coudé en trois endroits à 90 degrés comme le montre la figure ci-contre.

Déterminer le champ magnétique total  $\bf{B}$  (module et sens) au point  $\bf{P}$ , en précisant, avec schéma, pour chaque segment les bornes (angles) d'intégration et les distances utilisées.

# $\mathbf b$  $H^P$

AN :  $I = 250$  A,  $a=2$ cm,  $b=3$ cm,  $\mu_0 = 4\pi.10^{-7}$  H / m

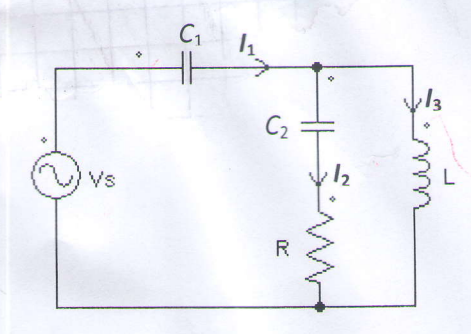

Solution Exo2(7 pts)

1. 
$$
P_T = P_m + P_{LT} + P_z
$$
  
\n
$$
P_T = \frac{4000}{0.8} + 24 \times 75 + 3 \times R \times J^2 = 5000 + 1800 + 8522 = 15,32 \text{ kW} (01)
$$
\n
$$
Q_T = Q_m + Q_{LT} + Q_z
$$
\n
$$
Q_T = P_m \text{tg}(\varphi_m) + 0 + P_z \text{tg}(\varphi_z) = 4409.6 + 0 + 7101.6 = 11.5 \text{ kvar} (01)
$$
\n
$$
S_T = \sqrt{P_T^2 + Q_T^2} = 19,16 \text{ kVA} (01)
$$

2.  $I_T = \frac{S_T}{\sqrt{(3U)}} = 29.11 A \quad (01)$  $\cos \varphi = {^P}r /_{S_T} = 0.8 AR \text{ (0.5)}$ 

3.1 Si  $cos \varphi' = 0.95 AR$ 

$$
Q_c = 3C\omega U^2 = -(Q_T' - Q_T) = P_T(tg(\varphi) - tg(\varphi')) = 6475.1 \text{ var}
$$

 $C = 47,6 \,\mu F(01)$ 

 $0,5$ 

Maxwell).

3.2  $I'_T = \frac{P_T}{\sqrt{3}U\cos\varphi} = 24.5A$  (01)

Après compensation, le courant total I est réduit ce qui minimiserait les pertes joules dans la ligne et les chutes de tension. (0,5)

| Solution $\text{Exo3}(5 pts)$ |                     |
|-------------------------------|---------------------|
| \n $\frac{1}{4}$ \n           | \n $\frac{1}{4}$ \n |
| \n $\frac{1}{4}$ \n           |                     |
| \n $\frac{1}{4}$ \n           |                     |
| \n $\frac{1}{4}$ \n           |                     |
| \n $\frac{1}{4}$ \n           |                     |
| \n $\frac{1}{4}$ \n           |                     |
| \n $\frac{1}{4}$ \n           |                     |
| \n $\frac{1}{4}$ \n           |                     |
| \n $\frac{1}{4}$ \n           |                     |
| \n $\frac{1}{4}$ \n           |                     |
| \n $\frac{1}{4}$ \n           |                     |
| \n $\frac{1}{4}$ \n           |                     |
| \n $\frac{1}{4}$ \n           |                     |
| \n $\frac{1}{4}$ \n           |                     |
| \n $\frac{1}{4}$ \n           |                     |
| \n $\frac{1}{4}$ \n           |                     |
| \n $\frac{1}{4}$ \n           |                     |
| \n $\frac{1}{4}$ \n           |                     |
| \n $\frac{1}{4}$ \n           |                     |
| \n $\frac{1}{4}$ \n           |                     |
| \n $\frac{1}{4}$ \n           |                     |
| \n $\frac{1}{8}$ \n           |                     |
| \n $\frac{1}{8}$ \n           |                     |
| \n $\frac{1}{8}$ \n           |                     |
| \n $\frac{1}{8}$ \n           |                     |
| \n $\frac{1}{8}$ \n           |                     |
| \n $\frac{1}{8}$ \n           |                     |
| \n $\frac$                    |                     |

## Corrigé Rattrapage ELT 2014

Solution Exol(8 pts)

1) 
$$
Z_{eq} = Z_1 + (Z_2 // Z_3)
$$
  
\n $Z_1 = 1/(jC_1\omega) = 41.9[-90^\circ \Omega]$   
\n $2.2 = R + 1/(jC_2\omega) = 22[-25^\circ \Omega \Omega]$   
\n $Z_3 = jL\omega = 15.4[90^\circ \Omega]$ 

$$
\underline{z}_2 / \underline{z}_3 = 10.84 + 12.1j = 16.24 \underline{48.1^{\circ}} \Omega (0.5)
$$

$$
\Rightarrow \frac{Z_{eq} = 10.84 - 29.8j = 31.7 - 70^{\circ} \ \Omega \ (01)}
$$

2)  $I_1$ ?,  $I_2$  ? et  $I_3$  ?

$$
\underline{I}_1 = \frac{V}{\underline{Z}_{eq}} = \frac{220|0^{\circ}}{31.7|-70^{\circ}} \Rightarrow \underline{I} = 6,94|70^{\circ}A \quad (0,5)
$$
\n
$$
\underline{I}_2 = \frac{\underline{Z}_3}{\underline{Z}_2 + \underline{Z}_3} \underline{I}_1 = 5,11|143^{\circ}A \quad (01)
$$
\n
$$
\underline{I}_3 = \frac{\underline{Z}_2}{\underline{Z}_2 + \underline{Z}_3} \underline{I}_1 = 7,32|28.1^{\circ}A \quad (01)
$$

3) La puissance apparente complexe :  
\n
$$
\frac{S}{S} = \frac{V \times I^*}{I} = 220[0^\circ \times 6, 94] - 70^\circ = 1526.7[-70^\circ V A]
$$
\n
$$
S = 522.25 - 1434.6j
$$
\n
$$
\Rightarrow P = 522.25 W(0,5)
$$
\n
$$
\Rightarrow Q = 1434.6 \text{ var}(0,5)
$$

Examinate puissance:  $FP = \cos(\varphi_{Z_{eq}}) = \cos(-70^{\circ}) = 0, \pm 71^{\circ}$  (0,5)

Le circuit est *capacitif*, car  $(\varphi_{z_{eq}} < 0 \text{ ou } Q \le 0)$ , le courant est en avance par rapport à la tension

5)  $Z_{eq} = Z_1 + (Z_2 / Z_3) = 10.84 - 29.8j$  $P_{QI}$ 

$$
\text{Tr} \text{ aVoir } \cos(\varphi_{Z_{eq}}) = 1 \implies \text{Im}(Z_{eq}) = 0 \implies Z_{eq} = 10.34 \text{ }\Omega
$$

Sachant que: 
$$
(\underline{z_2}/\underline{z_3}) = 10.84 + 12.1j \implies \underline{z_1} = -12.1j
$$
  
\n $\underline{z_1} = 1/(jC_1\omega) \implies C_1 = 1/(z_1\omega) = 263.2 \mu F$   
\n $\underline{y_1} = \frac{V}{Z} = 20,3[0^\circ A \quad (0,5)]$ 

$$
I_1' = \frac{I_2}{\underline{Z}_{eq}'} = 20,3[0^\circ]
$$